Département de génie électrique et de génie informatique P. Fortier Faculté des sciences et de génie

## **MAT-19961 Calcul matriciel en génie**

## **Solutions - Devoir 9**

**1)**  $\mathbf{x}_0$ :

Posons  $k = 0$ 

 $x_{1,0} = 8 + 6 = 14$ 

$$
x_{2,0} = -12 - 10 = -22
$$

Donc,

$$
\mathbf{x}_0 = \begin{bmatrix} 14 \\ -22 \end{bmatrix}
$$

Matrice *A*:

Solution générale:  $\mathbf{x}_k = c_1 (\lambda_1)^k \mathbf{v}_1 + c_2 (\lambda_2)^k \mathbf{v}_2$ 

Le terme 2*<sup>k</sup>* nous indique que l'une des valeurs propres est 1/2. Comme il n'y a pas d'autres termes dépendant de *k*, on en conclut que l'autre valeur propre est 1.

On a donc:

$$
\mathbf{x}_{k} = \begin{bmatrix} 8 \\ -12 \end{bmatrix} + \begin{bmatrix} 6 \\ -10 \end{bmatrix} \left(\frac{1}{2}\right)^{k}
$$

On prend comme vecteurs propres

$$
\begin{bmatrix} 8 \\ -12 \end{bmatrix} et \begin{bmatrix} 6 \\ -10 \end{bmatrix}
$$

 $A = PDP^{-1}$ 

$$
P = \begin{bmatrix} 8 & 6 \\ -12 & -10 \end{bmatrix}, \ D = \begin{bmatrix} 1 & 0 \\ 0 & 1/2 \end{bmatrix}
$$

$$
P^{-1} = \begin{bmatrix} 8 & 6 \\ -12 & -10 \end{bmatrix}^{-1} = \frac{1}{-80 + 72} \begin{bmatrix} -10 & -6 \\ 12 & 8 \end{bmatrix} = \begin{bmatrix} 1,25 & 0,75 \\ -1,5 & -1 \end{bmatrix}
$$

$$
A = \begin{bmatrix} 5,5 & 3 \\ -7,5 & -4 \end{bmatrix}
$$

Si on avait écrit

$$
\mathbf{x}_{k} = 4 \begin{bmatrix} 2 \\ -3 \end{bmatrix} + 2 \begin{bmatrix} 3 \\ -5 \end{bmatrix} \left(\frac{1}{2}\right)^{k}
$$

on aurait obtenu

$$
P = \begin{bmatrix} 2 & 3 \\ -3 & -5 \end{bmatrix}, \ D = \begin{bmatrix} 1 & 0 \\ 0 & 1/2 \end{bmatrix}
$$

$$
P^{-1} = \begin{bmatrix} 5 & 3 \\ -3 & -2 \end{bmatrix}
$$

$$
A = PDP^{-1} = \begin{bmatrix} 5, 5 & 3 \\ -7, 5 & -4 \end{bmatrix}
$$

comme trouvé précédemment.

La matrice A est unique. La décomposition  $A = PDP^{-1}$  n'est cependant pas unique. Il suffit que P soit une matrice de vecteurs propres indépendants, ce qui est notre cas. Voir le théorème 5, page 314 du livre de Lay.

## $2) 5.7.10$

Valeurs propres:

$$
\det (A - \lambda I) = \begin{vmatrix} 3 - \lambda & 1 \\ -2 & 1 - \lambda \end{vmatrix}
$$

$$
= (3 - \lambda)(1 - \lambda) + 2
$$

$$
= \lambda^{-2} - 3\lambda - \lambda + 3 + 2
$$

$$
= \lambda^2 - 4\lambda + 5
$$

$$
\lambda = \frac{4 \pm \sqrt{16 - 20}}{2}
$$

$$
= 2 \pm j
$$

Vecteurs propres:

(Voir exemple 2, page 330 du livre de Lay)

Prenons  $\lambda_1 = 2 - j$ 

$$
\begin{bmatrix} 3 - \lambda_1 & 1 \\ -2 & 1 - \lambda_1 \end{bmatrix} \begin{bmatrix} x_1 \\ x_2 \end{bmatrix} = \begin{bmatrix} 0 \\ 0 \end{bmatrix}
$$

$$
\begin{bmatrix} 3 - 2 + j & 1 \\ -2 & 1 - 2 + j \end{bmatrix} \begin{bmatrix} x_1 \\ x_2 \end{bmatrix} = \begin{bmatrix} 0 \\ 0 \end{bmatrix}
$$

En utilisant la 2e ligne de la matrice, on a

$$
-2x_1 + (j-1) x_0 = 0
$$

En posant  $x_2 = -2$  on obtient  $x_1 = 1 - j$  et le vecteur propre

$$
\mathbf{v}_1 = \begin{bmatrix} 1 - \overrightarrow{j} \\ -2 \end{bmatrix}
$$

$$
\mathbf{v}_2 = \mathbf{v}_1^* = \begin{bmatrix} 1 + \overrightarrow{j} \\ -2 \end{bmatrix}
$$

La solution du système est donc

$$
\mathbf{x}_{k} = c_{1} \begin{bmatrix} 1 - j \\ -2 \end{bmatrix} e^{-(2 - j)t} + c_{2} \begin{bmatrix} 1 + j \\ -2 \end{bmatrix} e^{-(2 + j)t}
$$

Pour la solution réelle, on utilise le résultat de la page 353 avec  $\lambda = 2 + j$  et  $\mathbf{v} = \begin{bmatrix} 1+j \\ -2 \end{bmatrix}$ 

$$
\mathbf{y}_1(t) = \text{Rex}_1(t) = [(\text{Rev})\cos bt - (\text{Im}\mathbf{v})\sin bt]e^{at}
$$

$$
\mathbf{y}_2(t) = \text{Im}\mathbf{x}_1(t) [(\text{Re}\mathbf{v})\sin bt + (\text{Im}\mathbf{v})\cos bt]e^{at}
$$

$$
\mathbf{y}_1(t) = \left( \begin{bmatrix} 1 \\ -2 \end{bmatrix} \cos t - \begin{bmatrix} 1 \\ 0 \end{bmatrix} \sin t \right) e^{2t}
$$

$$
= \begin{bmatrix} \cos t - \sin t \\ -2\cos t \end{bmatrix} e^{2t}
$$

$$
\mathbf{y}_2(t) = \left( \begin{bmatrix} 1 \\ -2 \end{bmatrix} \sin t + \begin{bmatrix} 1 \\ 0 \end{bmatrix} \cos t \right) e^{2t} = \begin{bmatrix} \sin t + \cos t \\ -2\cos t \end{bmatrix} e^{2t}
$$

$$
\mathbf{x}_{k} = c_{1} \begin{bmatrix} \cos t - \sin t \\ -2\cos t \end{bmatrix} e^{2t} + c_{2} \begin{bmatrix} \sin t + \cos t \\ -2\sin t \end{bmatrix} e^{2t}
$$

## $3) 5.7.16$

 $>>A$ 

 $A =$ 

 $\mathbf{r}$ 

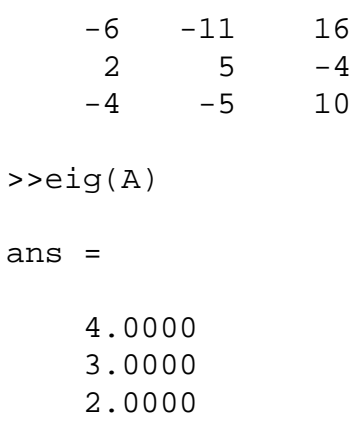

 $\texttt{>>rref}(A-4*eye(3))$ 

 1.0000 0 -2.3333  $0 \t 1.0000 \t 0.6667$ <br>0 0 0 0 0 >>rref(A-3\*eye(3)) ans =  $\begin{array}{cccc} 1 & 0 & -3 \\ 0 & 1 & 1 \end{array}$  $\begin{matrix} 1 \end{matrix} \qquad \begin{matrix} 1 \end{matrix}$  0 0 0 >>rref(A-2\*eye(3)) ans =  $\begin{array}{cccc} 1 & 0 & -2 \\ 0 & 1 & 0 \end{array}$ 0 1 0

ans =

$$
\lambda_1 = 4, \mathbf{v}_1 = \begin{bmatrix} 7/3 \\ -2/3 \\ 1 \end{bmatrix} \text{ ou } \begin{bmatrix} 7 \\ -2 \\ 3 \end{bmatrix}
$$

$$
\lambda_2 = 3, \mathbf{v}_2 = \begin{bmatrix} 3 \\ -1 \\ 1 \end{bmatrix}
$$

$$
\lambda_3 = 2, \mathbf{v}_3 = \begin{bmatrix} 2 \\ 0 \\ 1 \end{bmatrix}
$$

La solution générale est donc

0 0 0

$$
\mathbf{x}(t) = c_1 \begin{bmatrix} 7 \\ -2 \\ 3 \end{bmatrix} e^{4t} + c_2 \begin{bmatrix} 3 \\ -1 \\ 1 \end{bmatrix} e^{3t} + c_3 \begin{bmatrix} 2 \\ 0 \\ 1 \end{bmatrix} e^{2t}
$$

**4)** 

```
function Z=devoir9(A,x0,N)
x=x0;Z=x0;for k=1:N
   x=A^*x;Z=[Z \times ];
end
n=size(A,1);
for p=1:n
    subplot(n,1,p)
   plot(0:N, Z(p,:), '.'') xlabel('k')
   ylabel(p)
end
```
*Exemple d'utilisation*

>>A

 $A =$ 

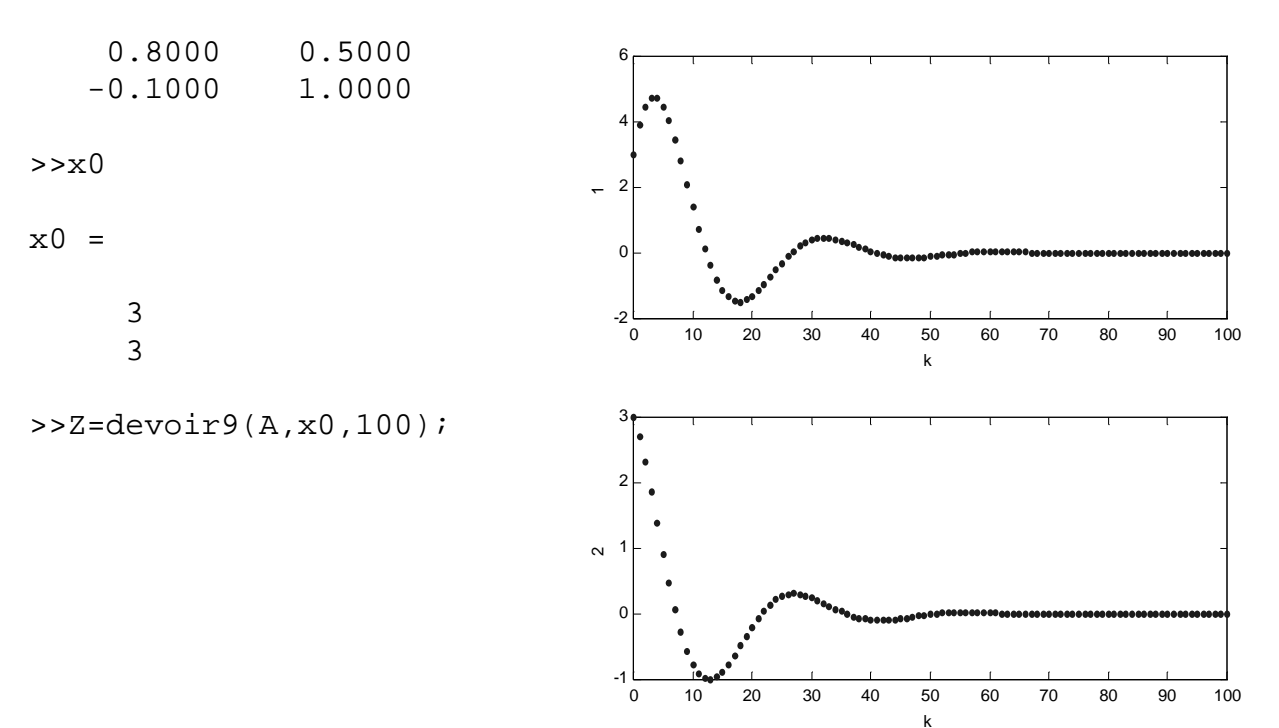